## Package 'pmc'

January 7, 2021

Version 1.0.4

Title Phylogenetic Monte Carlo

Description Monte Carlo based model choice for applied phylogenetics of continuous traits. Method described in Carl Boettiger, Graham Coop, Peter Ralph (2012) Is your phylogeny informative? Measuring the power of comparative methods, Evolution 66 (7) 2240-51. <doi:10.1111/j.1558-5646.2011.01574.x>.

URL <https://github.com/cboettig/pmc>

BugReports <https://github.com/cboettig/pmc/issues> License CC0 LazyData true VignetteBuilder knitr Suggests covr, gridExtra, knitr, testthat, rmarkdown Imports dplyr, geiger, ggplot2, parallel, ouch, tidyr RoxygenNote 7.1.1 NeedsCompilation no Author Carl Boettiger [aut, cre] Maintainer Carl Boettiger <cboettig@gmail.com> Repository CRAN Date/Publication 2021-01-07 18:10:12 UTC

### R topics documented:

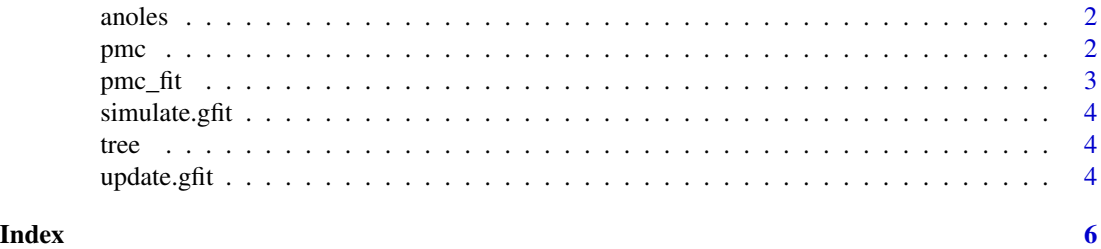

<span id="page-1-0"></span>

#### Description

as from ouch with additional regimes added and minor formatting changes

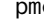

pmc *pmc*

#### Description

Performs a phylogenetic monte carlo between modelA and modelB

#### Usage

```
pmc(
  tree,
 data,
 modelA,
 modelB,
 nboot = 500,optionsA = list(),
  optionsB = list(),...,
 mc.cores = parallel::detectCores()
)
```
#### Arguments

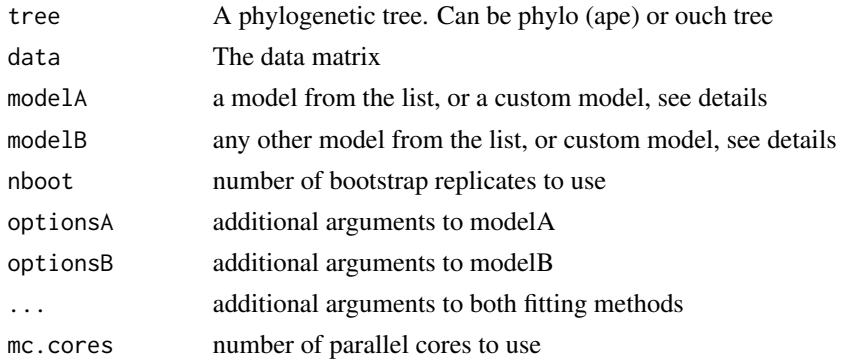

#### Details

Simulates data under each model and returns the distribution of likelihood ratio, L(B)/L(A), under for both simulated datasets.

<span id="page-2-0"></span> $pmc_f$  fit  $\frac{3}{2}$ 

#### Value

list with the nboot likelihood ratios obtained from fitting both models to data simulated by model A, and the nboot likelihood ratios obtained by fitting both models to simulations from model B, and the likelihood ratio between the original MLE estimated models from the data.

#### Examples

```
library("geiger")
geo=get(data(geospiza))
tmp=treedata(geo$phy, geo$dat)
phy=tmp$phy
dat=tmp$data[,1]
pmc(phy, dat, "BM", "lambda", nboot = 20, mc.cores=1)
```
#### pmc\_fit *Fit any model used in PMC*

#### Description

The fitting function used by pmc to generalize fitting to both geiger and ouch models.

#### Usage

```
pmc_fit(tree, data, model, ...)
```
#### Arguments

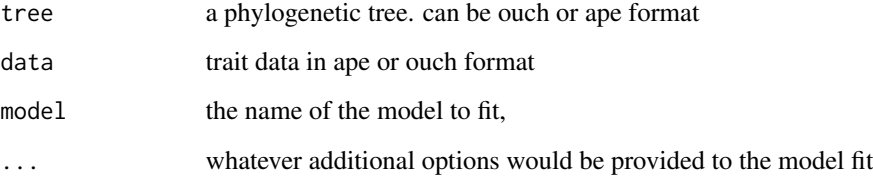

#### Value

the object returned by the model fitting routine (gfit for geiger, hansen/brown for ouch)

<span id="page-3-0"></span>simulate.gfit *simulate gfit*

#### Description

simulate method for gfit objects

#### Usage

simulate.gfit(object, nsim = 1, seed = NULL, ...)

#### Arguments

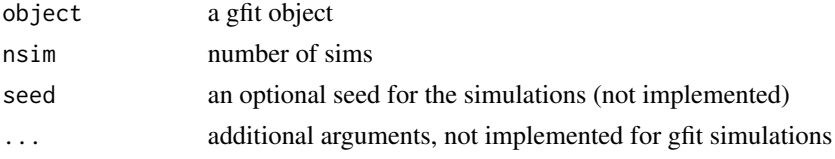

#### Value

simulated dataset

tree *The phylogeny for the anoles data set*

#### Description

The bimaculus phylogeny, as from the ouch package

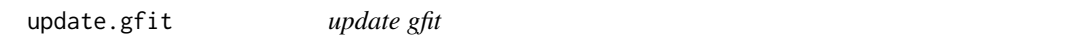

#### Description

update method for gfit objects

#### Usage

update.gfit(object, ...)

#### Arguments

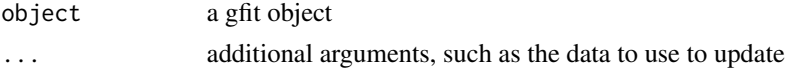

update.gfit

#### Value

updated gfit object

# <span id="page-5-0"></span>Index

∗ data anoles, [2](#page-1-0) tree, [4](#page-3-0) anoles, [2](#page-1-0) pmc, [2](#page-1-0) pmc\_fit, [3](#page-2-0) simulate.gfit, [4](#page-3-0) tree, [4](#page-3-0) update.gfit, [4](#page-3-0)